## No more sticky notes!

How
EVERNOTE
organized my
organized my
quilting
life

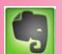

With an overflowing quilting stash, magazines and books, patterns, and notions, quilters have a lot of stuff. Add to that the free pat-

terns, step-by-step tutorials, videos, podcasts, product reviews, blogs, and inspiring photos available on the Internet with a simple click of a mouse. It's no wonder so many of us feel overwhelmed!

According to productivity guru David Allen in his book Getting Things Done, our minds are so full of all the things we need to remember that there's little room for anything else. This stifles our creativity and makes us far less productive. We need a safe, reliable, easy-to-use system to record information, get it out of our heads, and retrieve it quickly when needed.

I no longer have sticky notes with reminders pasted to my computer monitor. I don't write fabric cutting instructions on the back of envelopes. I have not purchased the same quilting tool twice. My inbox is not overflowing with information not yet processed or tasks due in the future.

Evernote can help you to organize your quilting life, too.

## What is Evernote?

It's software that allows you to easily capture information and make it accessible and searchable at any time, from anywhere. Evernote works with both Windows- and Macbased computers and many hand-held devices, too. You can also use the web-based version from any computer with Internet access.

Everything you add to Evernote is saved as a note. Your notes can contain text or images or both. Premium members can also save audio files and PDFs and attach files to their notes.

You create notes simply by typing in a Word-like file, using the Evernote Webclipper to clip web pages, copying and pasting text or images from other files, dropping-anddragging files into a new note, snapping photos, or emailing notes to your Evernote-assigned email address.

Your notes are organized within notebooks. For example, you might have notebooks that contain recipes, quilting tutorials, photos of your fabric stash, or planning materials for your next trip. You can create as many notebooks as you like.

You can assign tags (keywords) to your notes on similar topics so that you can quickly filter your notes later using those tags. For example, a longarm quilter might have a notebook called "quilting design inspiration" with notes that are tagged "feathers," "whole cloth," or "straight line quilting." Tags help categorize notebooks with lots of entries.

Evernote's advanced **search** capability allows you to quickly and easily retrieve the information you've captured within your notes. The application even has the ability to recognize printed and handwritten text within snapshots and images.

The best part about Evernote is that no matter where you create or edit your notes, whether it's on your work computer, on your laptop in your sewing room, or on your iPhone at a quilt show, that information is instantly synchronized with the web version and all your other devices, too.

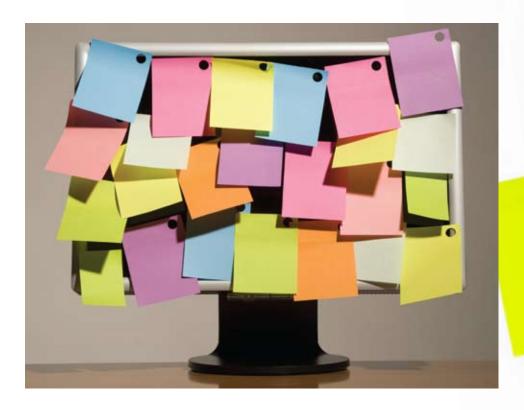

You can even share your notebooks with others. One such example is creating a notebook containing gift ideas and sharing it with your family and friends. Premium members have the ability to grant permission so that others can edit their notes. The changes made will instantly synchronize with their own local version. Imagine the possibilities for a quilt guild organizing a quilt show!

## What's in my Evernote

While no two people will use this handy helper in the same way, here's a look at what's in my Evernote:

- Task lists: the never-ending list of things to do organized, captured, and dated so nothing gets forgotten
- Design inspiration: free quilting patterns, designs, tutorials, reference material, and tons of photos for inspiration
- My personal quilting journey: fabric requirements, photos of works-in-progress, cutting and piecing notes for each quilt project, fabric-dyeing formulas, and sample swatches
- Blog-post ideas: research and content for weekly features for my Quilting Gallery website (quiltinggallery.com)
- Recipes: tagged by main ingredient and type such as chicken, appetizer, and so on

- Travel info: upcoming trips, places to visit, itineraries, maps, hotel and plane confirmations
- Web development: snippets of web code, tutorials, and reference material
- Work for my clients: detailed project work plans, cost estimates, task lists, and schedules
- Family and friends: photos, gift ideas, reminders
- Fun stuff: personal research on health, productivity, gardening, and more

## Try it. You'll love it.

Since I started using Evernote a year ago, I can't believe how much it has improved my life and helped me to be more focused and productive. I have a reliable and easyto-use system in place for recording and tracking my information.

Thank you, Evernote, for freeing my mind, improving my productivity, and allowing the creativity to flow! TOL